#### Plan

- Présentation du logiciel Sympa
- **Architecture**
- La gestion des hôtes virtuels
- Listes avec inclusion des abonnés
- Les modules d'authentification
- Les Scénarios d'autorisation
- Le format TT2
- Les familles de listes
- Retour d'expérience de la gendarmerie, listes automatiques
- Le serveur SOAP
- Migration
- **Conclusions**

# Sympa in a nutshell\*

Organisation et notions essentielles de Sympa

*\*Sympa en abrégé*

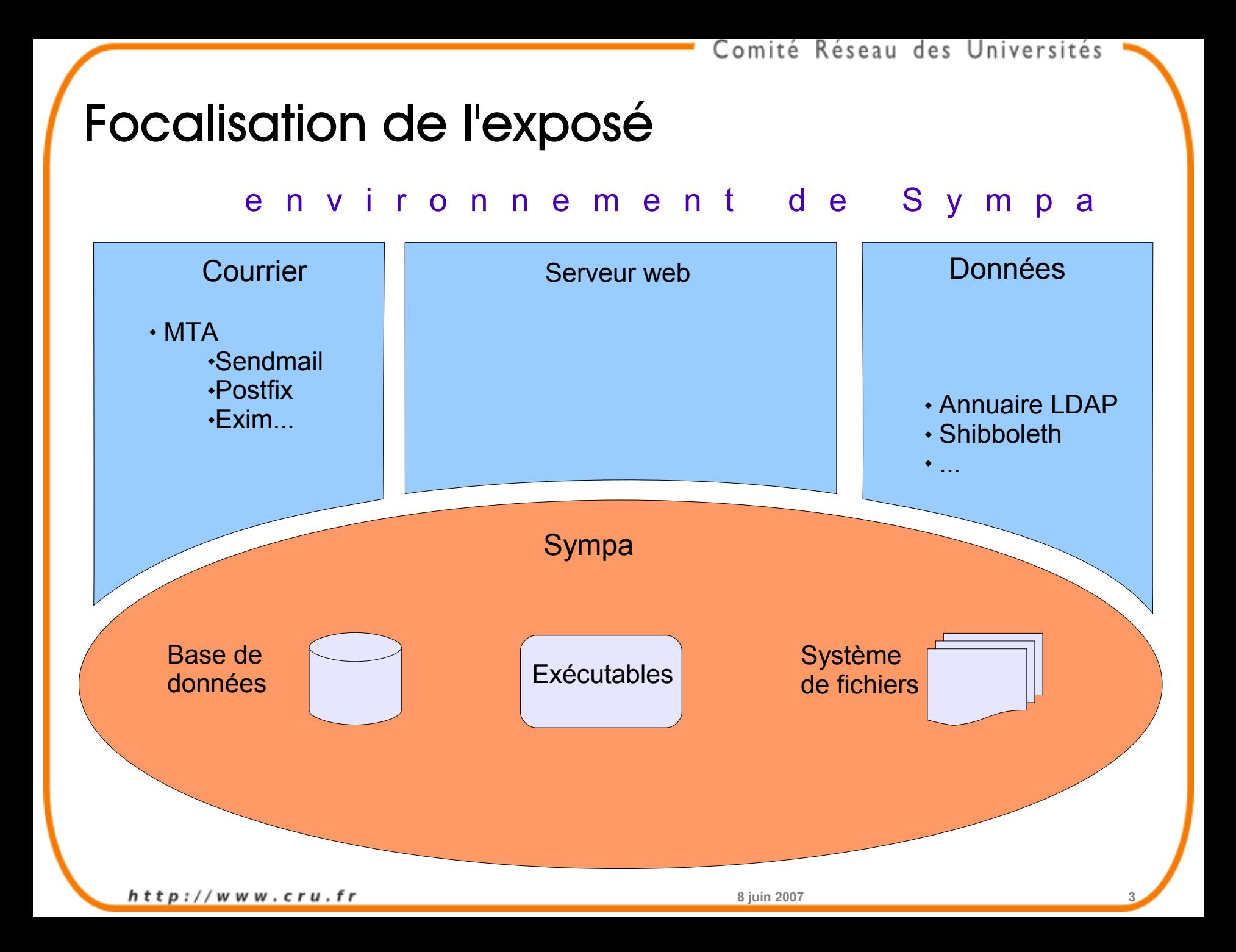

#### Architecture de Sympa

1.Le système de fichiers 2.La base de données 3.Le fonctionnement du serveur

#### Le système de fichiers

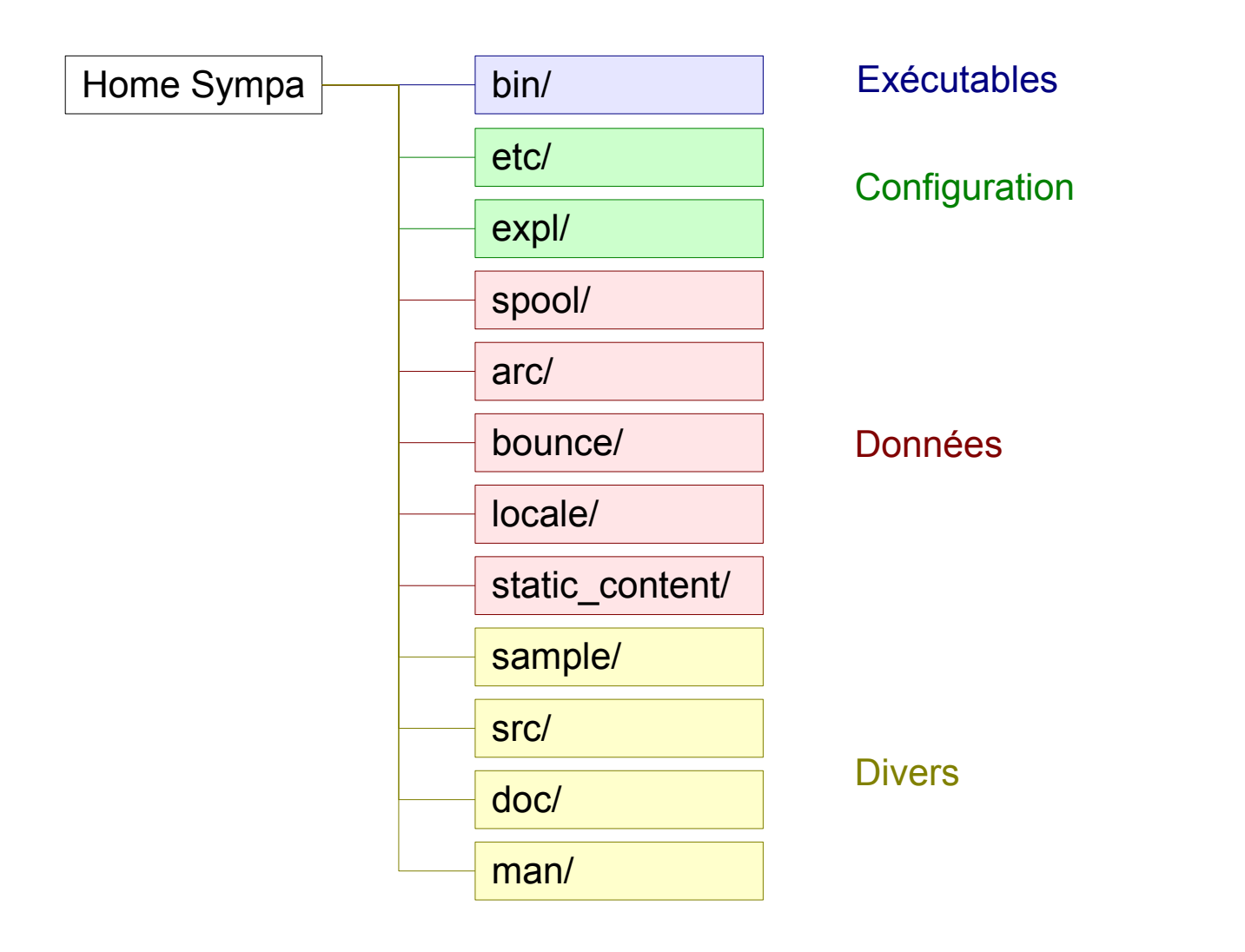

# Le système de fichiers : exécutables

#### Home Sympa

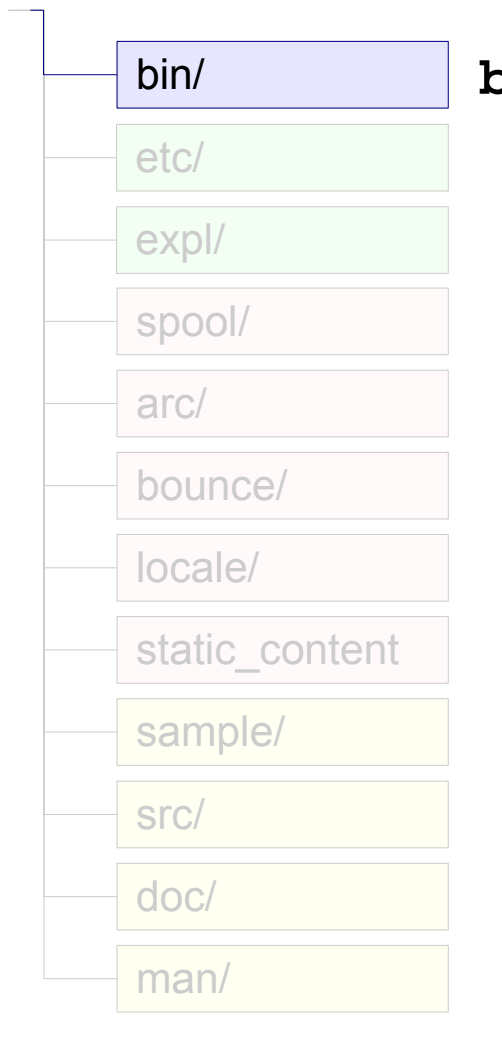

**bin/** : tous les démons.

- **sympa.pl** : messages, administration
- **wwsympa.fcgi** : interface web
- **archived.pl** : archivage
- **bounced.pl** : erreurs
- **task\_manager.pl** : tâches (bounce, synchronisation des include).
- **sympa\_soap\_server.fcgi** : serveur SOAP

# Le système de fichiers : configuration

#### Home Sympa

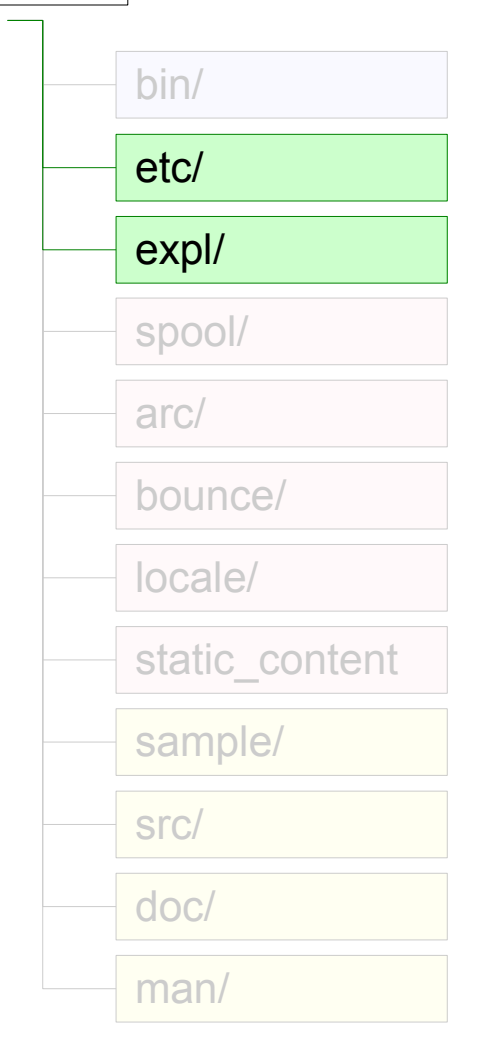

**etc/** : configuration serveur

**etc/vhost.fr/** : configuration hôte virtuel *sympa.conf, wwsympa.conf, edit\_list.conf robot.conf*

**etc/** ou **etc/vhost.fr/** :

- *auth.conf*
- *scenari/, web\_tt2/, mail\_tt2/*
- *families/, task\_models/, custom\_conditions/*

**expl/** ou **expl/vhost.fr/** répertoires **listname/** :

- *config, config.bin (cache binaire !)*
- *scenari, web\_tt2/, mail\_tt2/*
- *shared/*

# Le système de fichiers : données

Home Sympa

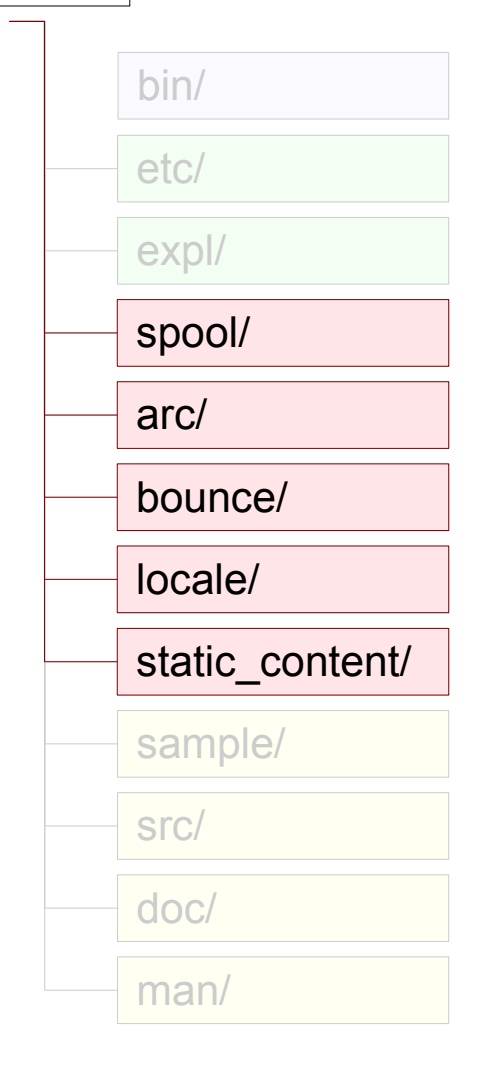

- **arc/** : archives de listes (**list\_name/**)
- **bounce/** : erreurs (**badr@dom.org**)
- **locale/** : traductions (**ll\_PP/**)
- **static\_content/** : caches. CSS.
- **spool/** : files d'attentes (débug)
	- **msg/** (**bad/**) : tout message entrant (**sympa.pl**)
	- **distribute/** (**bad/**) : à distribuer (**sympa.pl**, double)
	- **auth/** : attente d'autorisation (**sympa.pl**)
	- **mod/** : à modérer (**sympa.pl**)
	- **outgoing/** : messages envoyés (**archived.pl**)
	- **bounce/** : message en erreur (**bounced.pl**)
	- **task/** : tâches (**task\_manager.pl**)
	- **digest/** : résumés à envoyer (**sympa.pl**)
	- **topic/** : en attente de thème

## Le système de fichiers : divers

Home Sympa

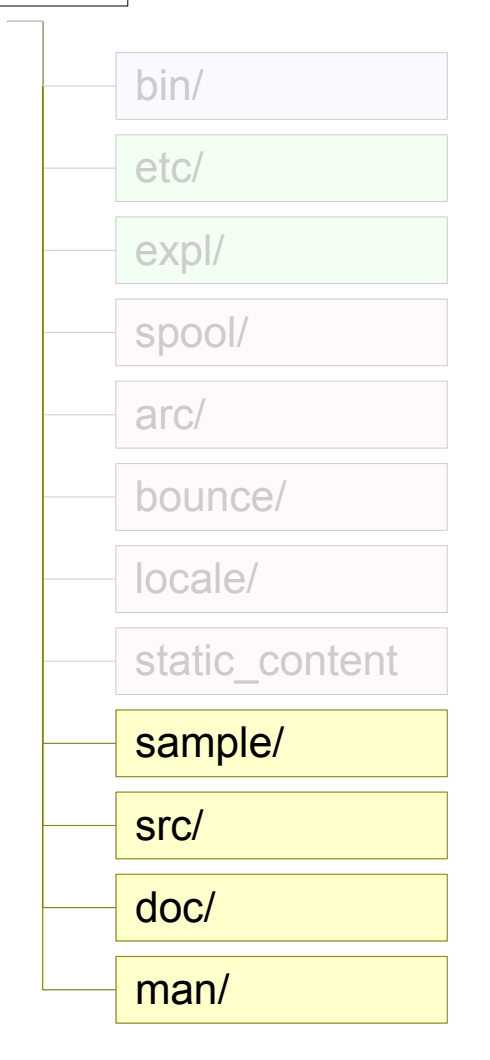

- **sample/** : exemples de configuration
- **src/** : code source
- **doc/** : documentation PDF
- **man/** : page de manuel

#### Organisation de l'exposé

1.Le système de fichiers 2.La base de données 3.Le fonctionnement du serveur

## La base de données : généralités

- 5 tables :
	- **user\_table : utilisateurs**
	- **subscriber\_table : abonnements**
	- **admin\_table** : administrateurs -> CACHE
	- **logs\_table** : logs accessibles via le web
	- **netidmap\_table** : identification Shibboleth
- Compatible avec : MySQL, Oracle, PostgreSQL, Sybase et SQLite.

#### La base de données : structure

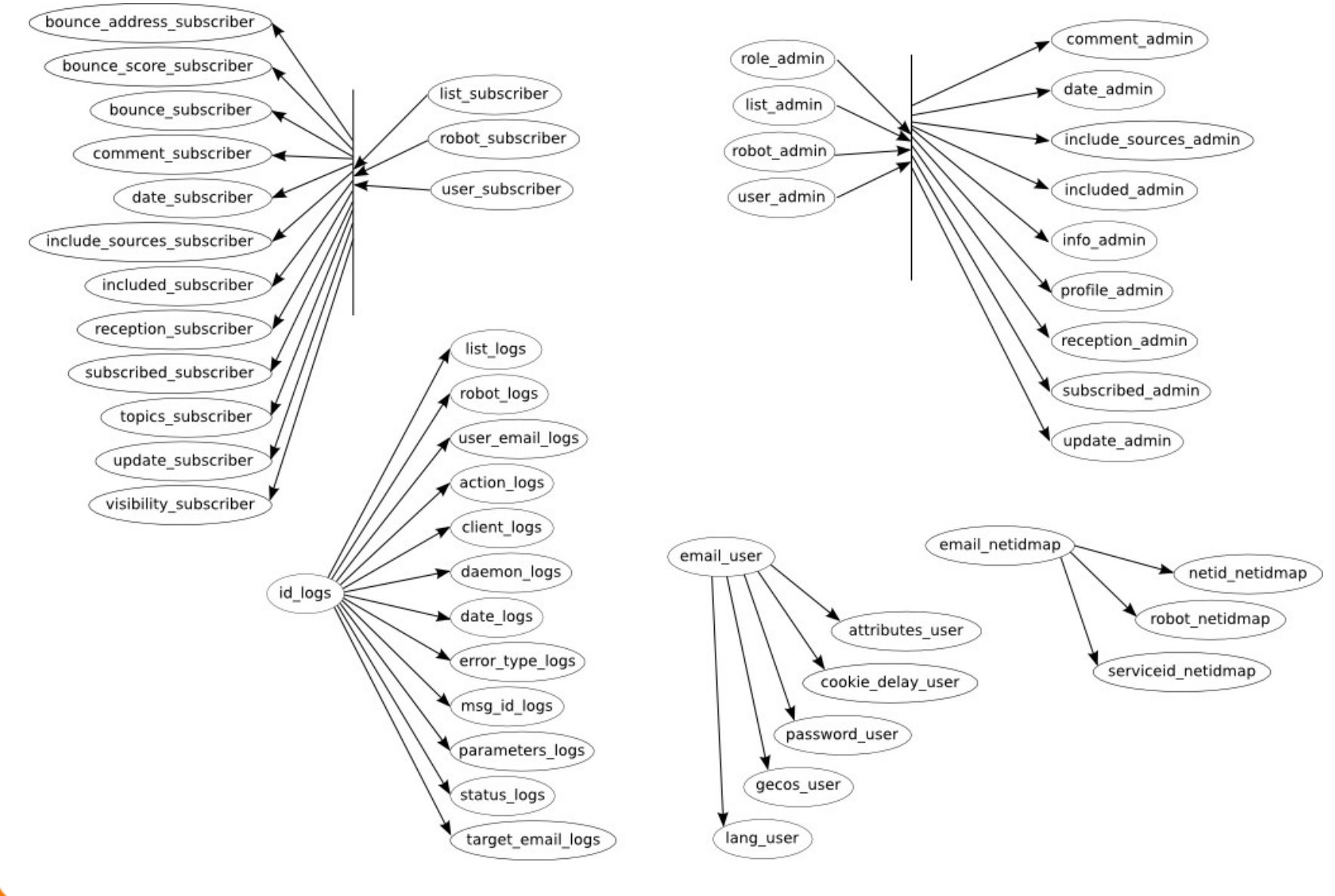

#### La base de données : pseudo-relations

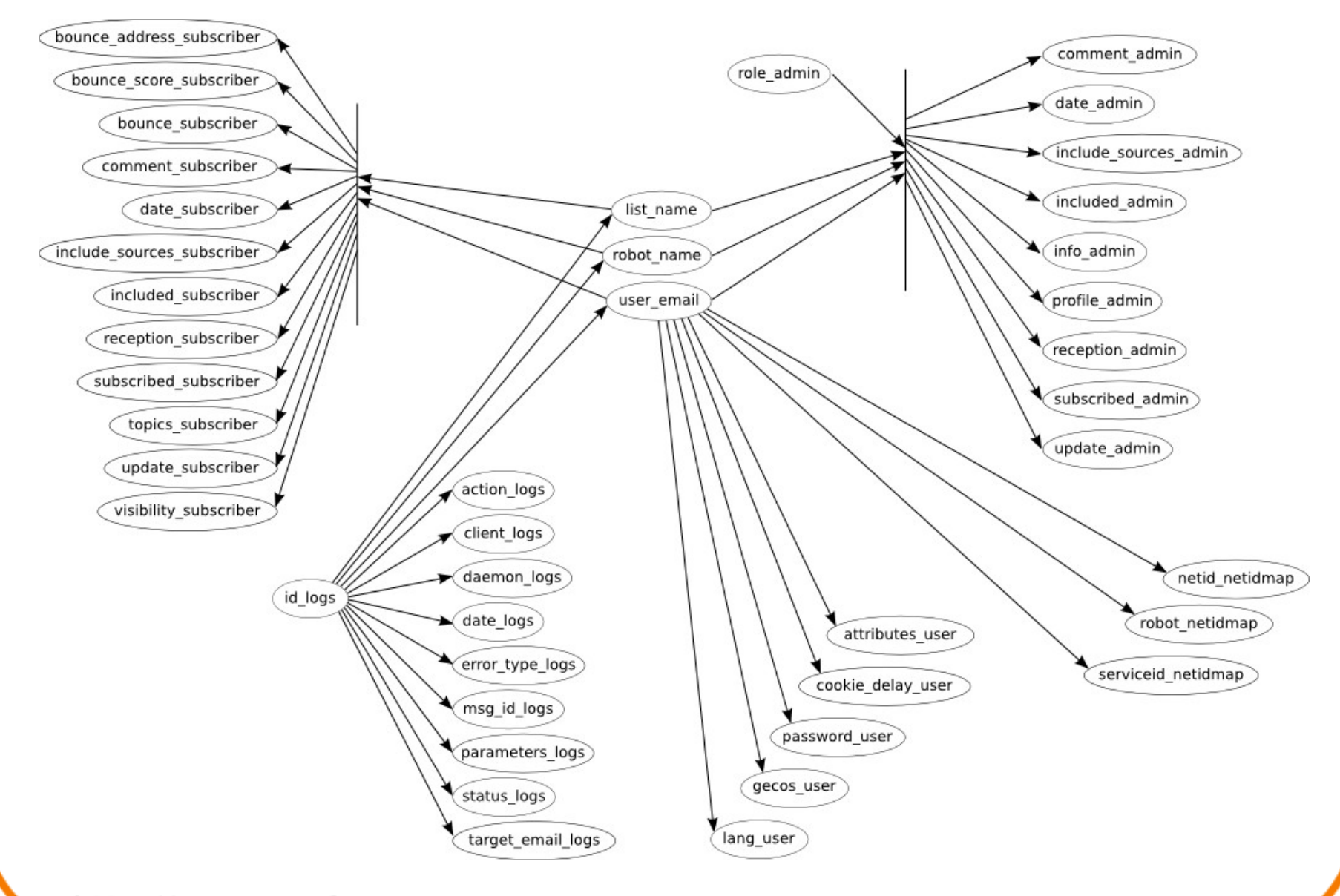

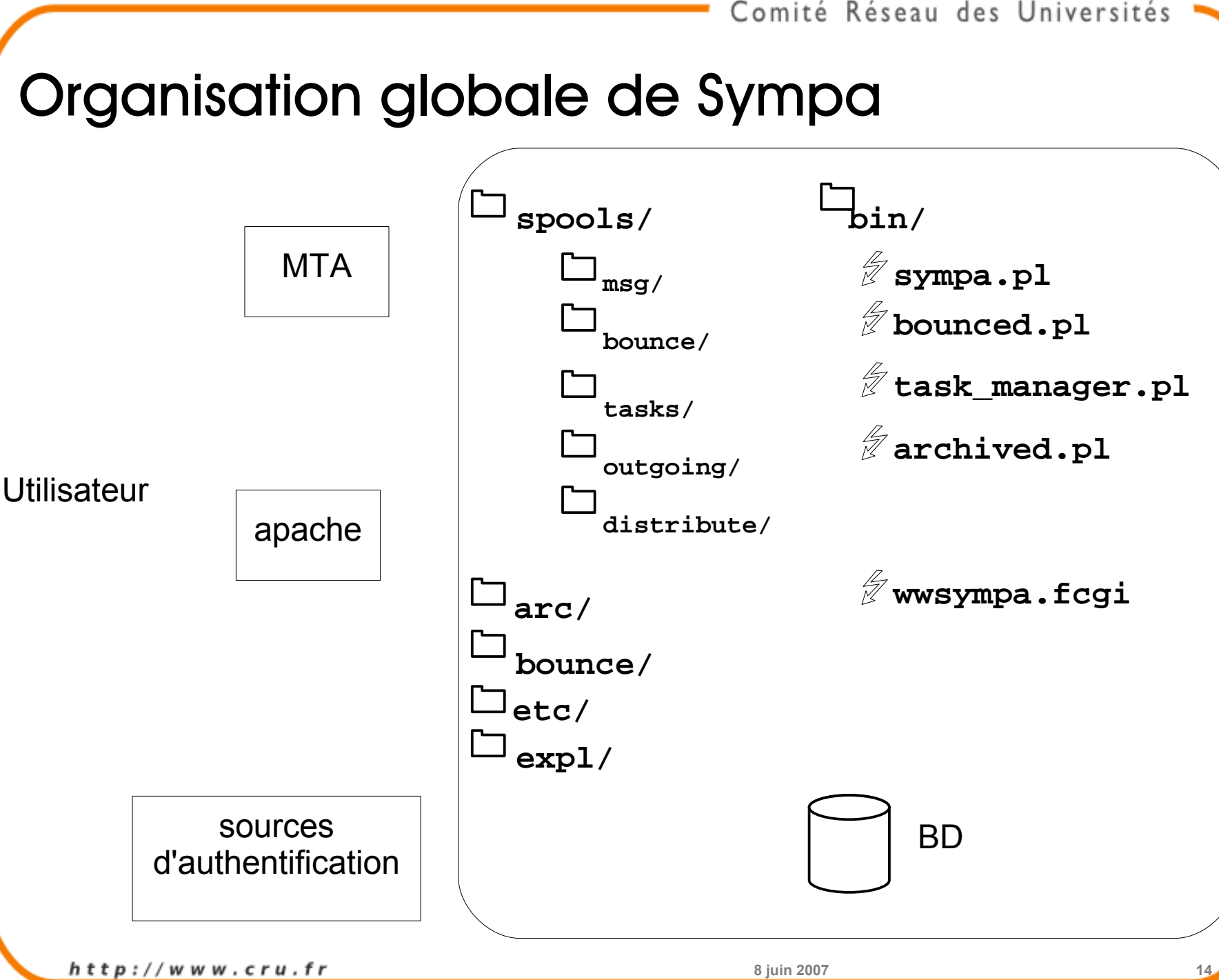

#### Fonctionnement : traitement d'un message

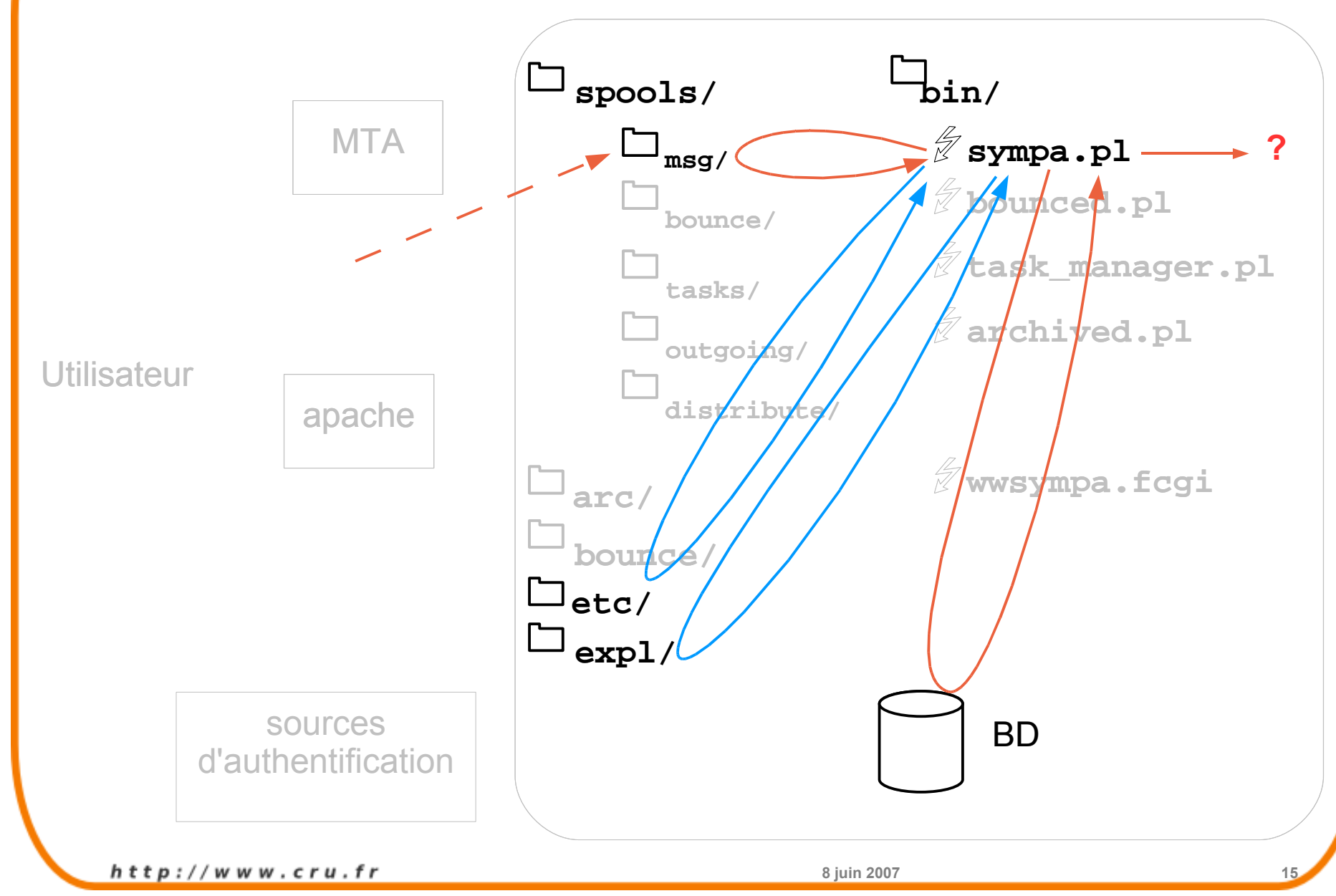

#### Fonctionnement : Message pour une liste

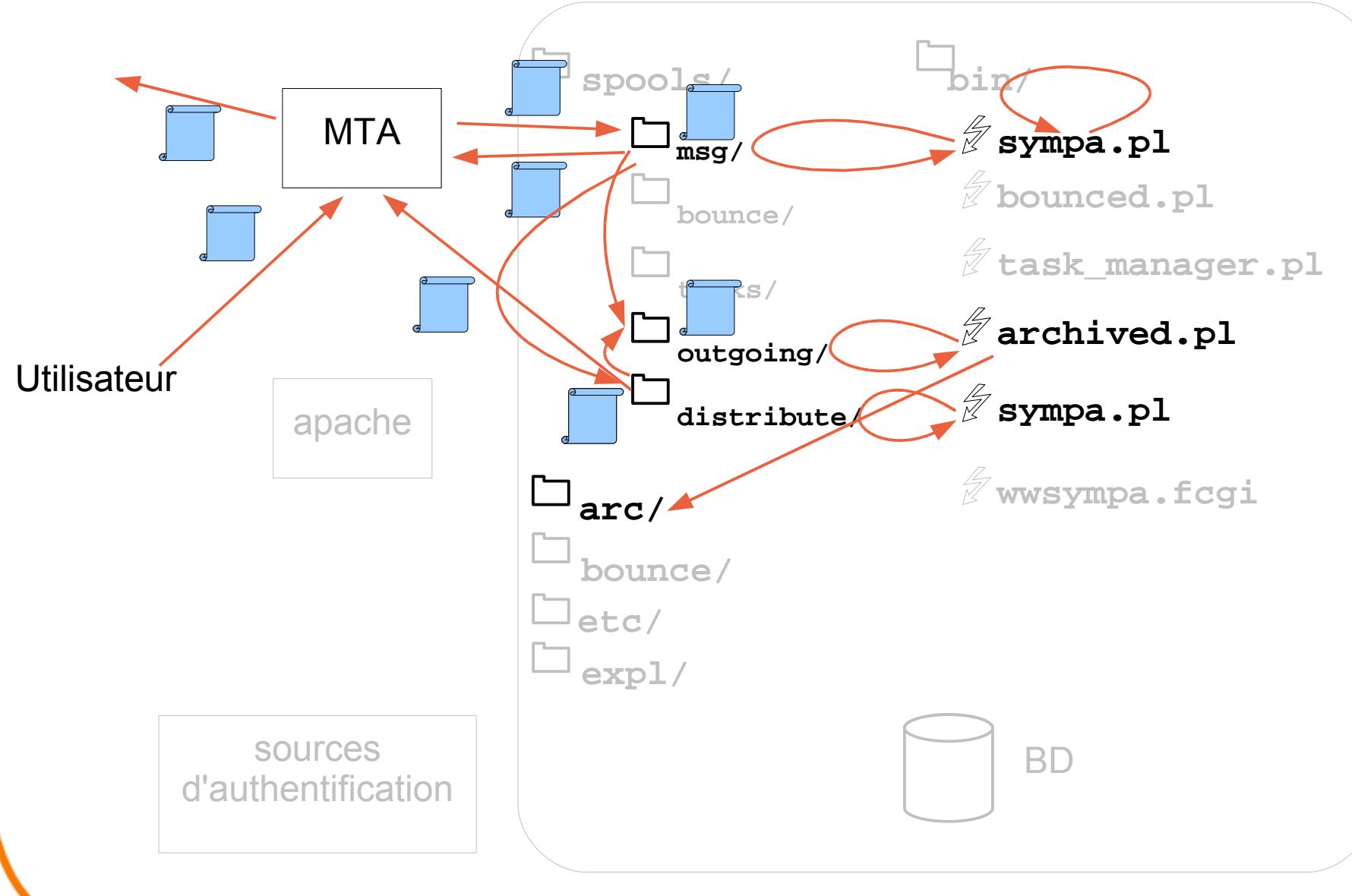

#### Fonctionnement : Traitement d'erreurs

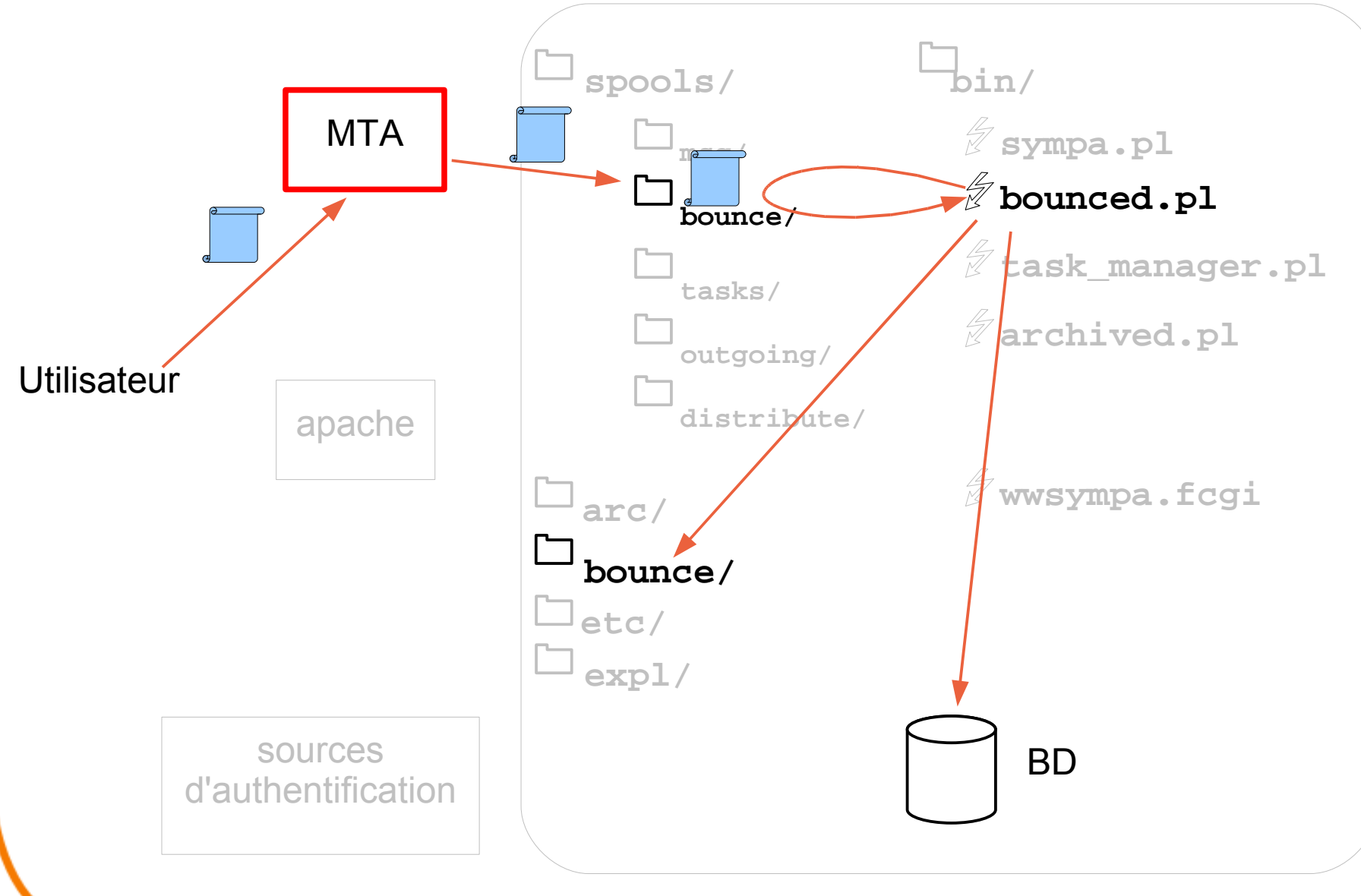

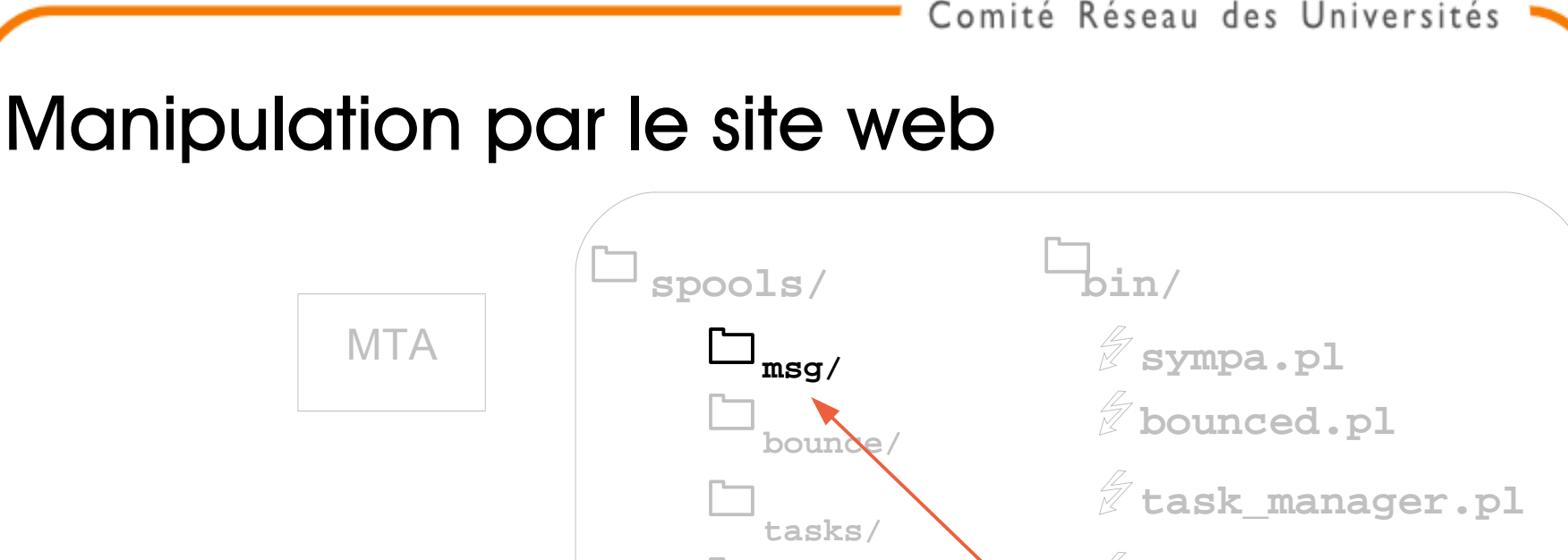

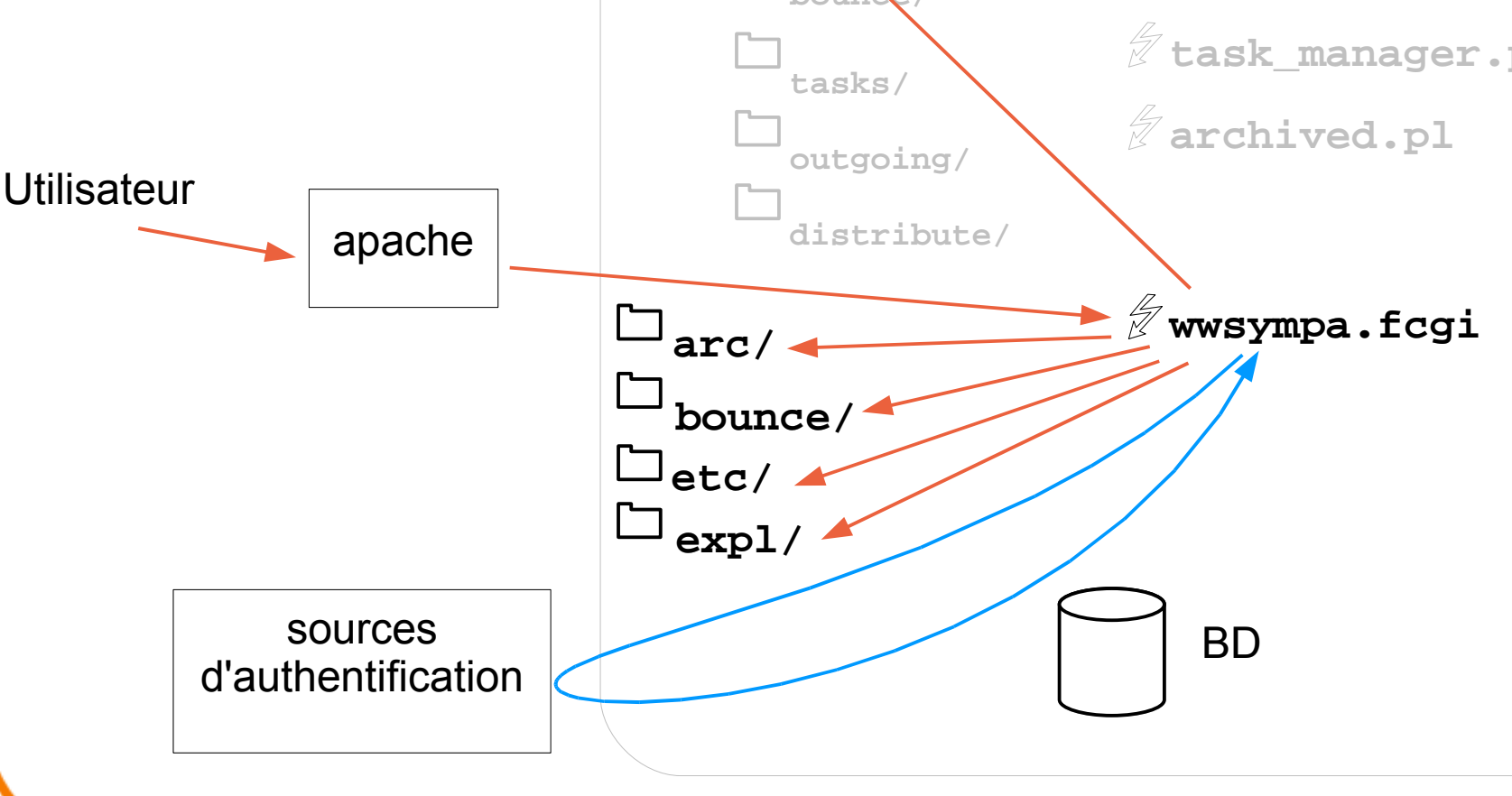

## Fonctionnement : l'interface graphique

#### Fondé sur des templates

#### Comment savoir quel template modifier ?

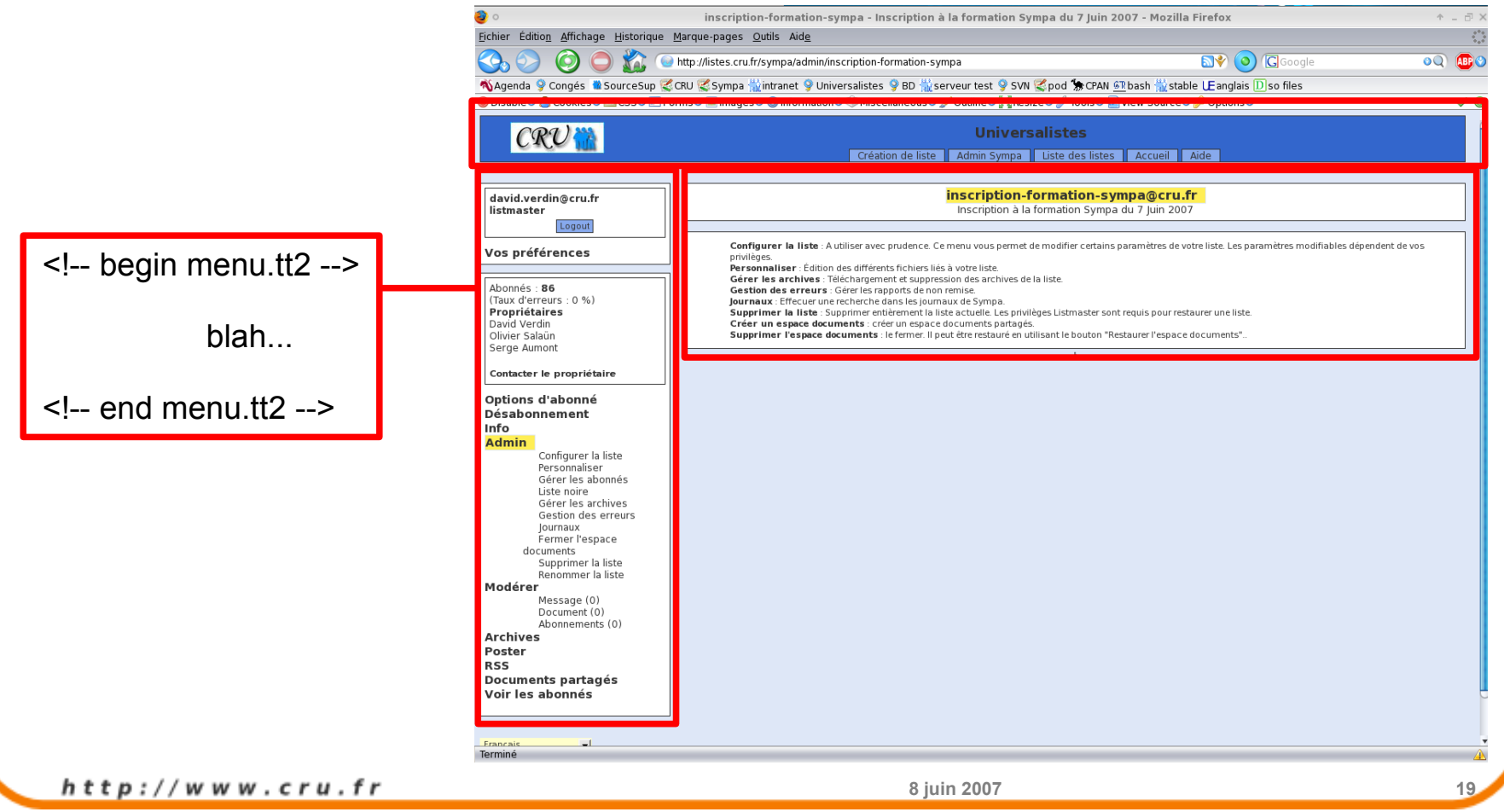

## Conclusion

- Tout existe, à chaque niveau (distrib, site, hôte, liste), si cela fait sens
- Beaucoup de choses passent par les spools
- Ce n'était qu'une présentation générale.